# Cheatography

# AWS-DevOps Overview Cheat Sheet by renz via cheatography.com/136825/cs/33071/

| Global Infrastructure      |                                                                                                    |
|----------------------------|----------------------------------------------------------------------------------------------------|
| Regions                    | Physical location in the world                                                                                       |
| Availa-<br>bility<br>Zones | One or more discrete data centers                                                                                    |
| Edge<br>Locations          | Data centers owned by a trusted partners of AWS                                                                      |
| GovCloud<br>Regions        | Allows customer to host<br>senstive controlled unclassified<br>information and other types of<br>regulated workloads |

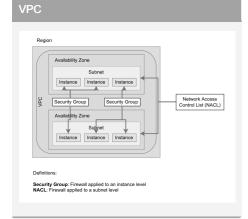

| Managing AWS Resources |
|------------------------|
|------------------------|

GUI https://aws.com

CLI • Create IAM User with Programmatic Access • Connect using CLI

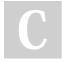

### By renz

cheatography.com/renz/

### Application Integration

| Amazon | Message broker serivce for |
|--------|----------------------------|
| MQ     | ActiveMQ and RabbitMQ      |
|        | computing                  |

### Computing

| EC2      | Cloud VM, will give you an  |
|----------|-----------------------------|
| (Elastic | actual OS to work with such |
| Cloud    | as Linux,Windows,etc.       |
| Compute) |                             |

### Database

| Elastic Cache  | In-memory caching       |
|----------------|-------------------------|
| RDS (Relat-    | Has multiple db instan- |
| ional Database | ces(mysql, mariadb,     |
| Service)       | postgres, etc.)         |

# Management and Governance Cloudwatch For monitoring your AWS resources Cloudform Similar to terraform, used for building IAC

# Networking and Content Delivery

Published 8th July, 2022.

Page 1 of 1.

Last updated 8th July, 2022.

| Cloudfront | Global Content Delivery      |
|------------|------------------------------|
|            | Network for fast delivery of |
|            | images, videos, etc.         |

# StorageS3Similar to google driveEFSUsed when multiple computers(Elasticresiding within the sameFilenetwork needs access to dataStorage)Storage

### Miscallaneou

| Budgets            | For creating alerts when<br>threshold budget for an AWS<br>service exceeded                                                     |
|--------------------|----------------------------------------------------------------------------------------------------|
| Cost<br>Explorer   | For visualizing your AWS costs                                                                                                  |
| Organi-<br>zation  | For Managing multiple AWS accounts that you create and centrally manage                                                         |
| Trusted<br>Advisor | For providing the best practice you could do in an AWS service                                                                  |
| IAM                | For creating users on your AWS<br>account. You could use this to<br>set what a user could do and<br>what service they could use |
|                    |                                                                                                    |

Sponsored by CrosswordCheats.com Learn to solve cryptic crosswords! http://crosswordcheats.com